### 143A: Principles of Operating **Systems**

### Lecture 6: Address translation

Anton Burtsev January, 2017

#### Address translation

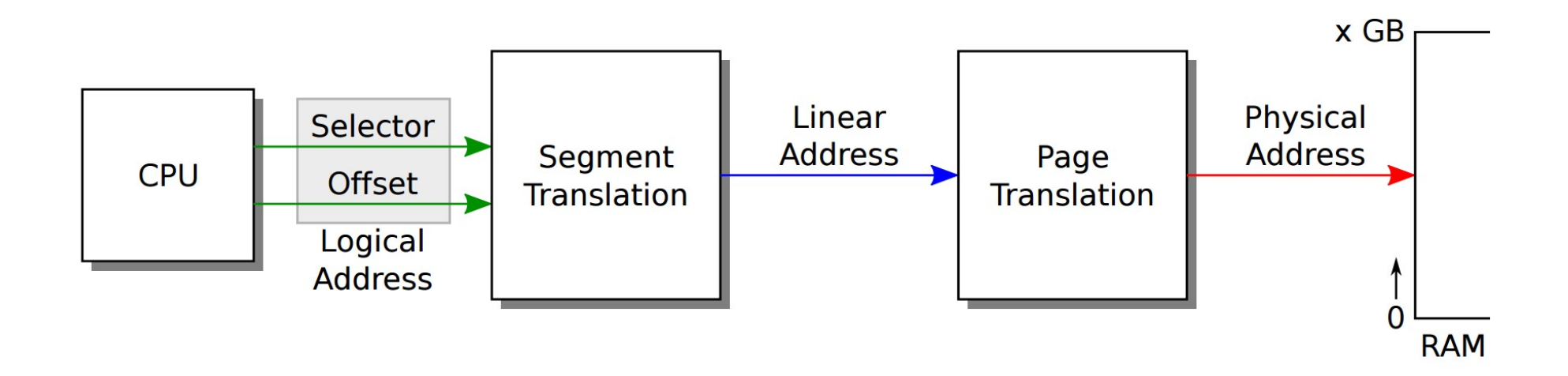

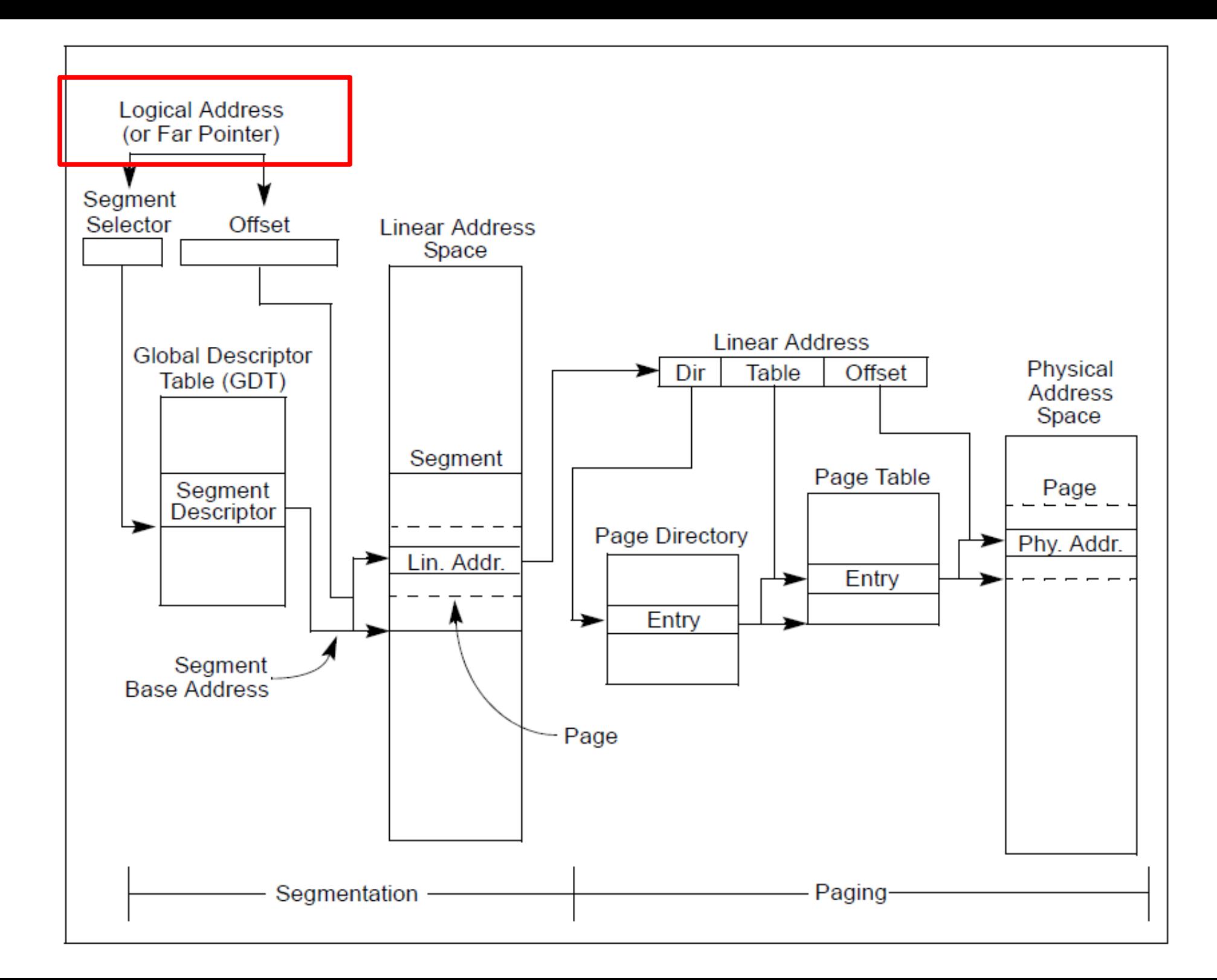

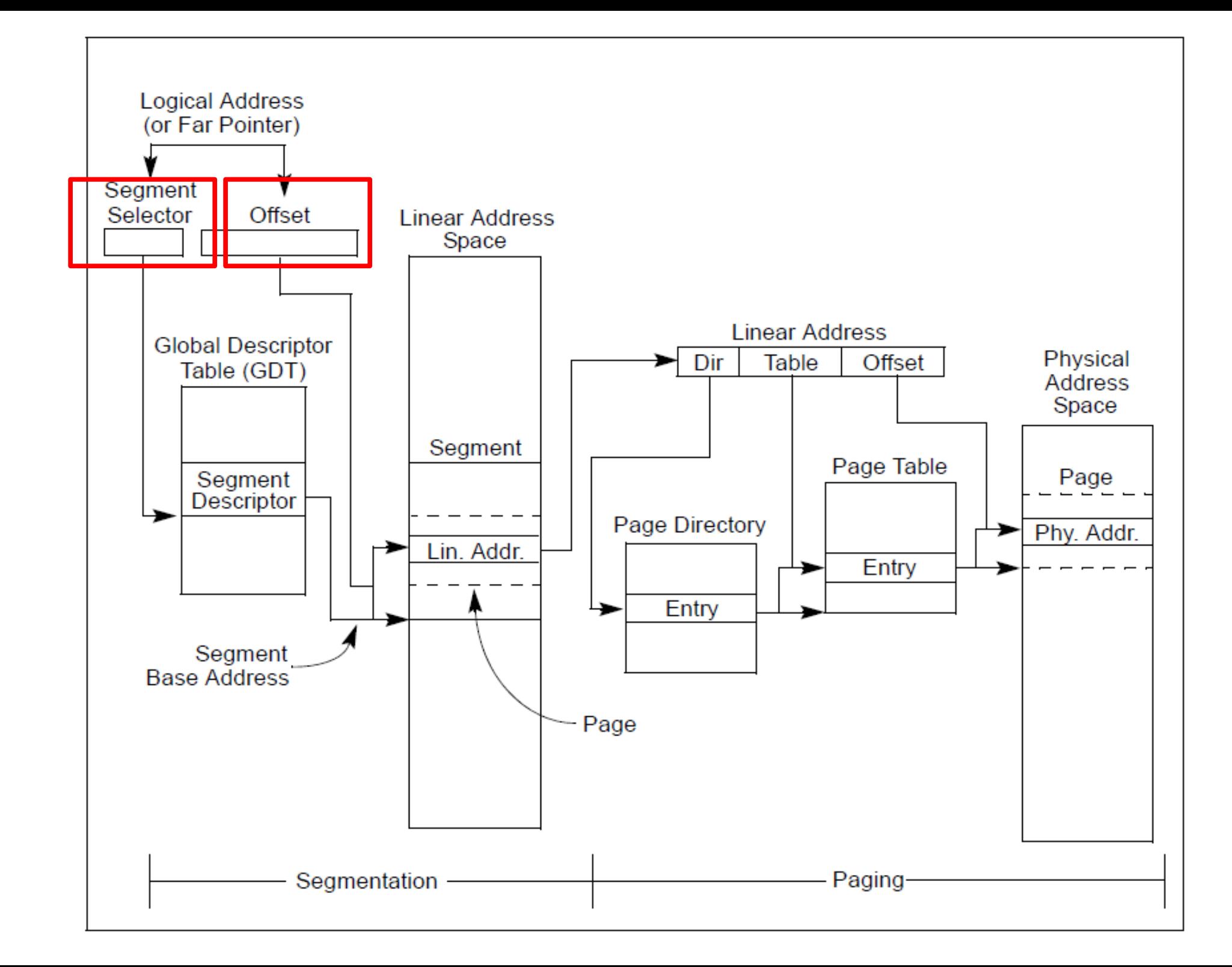

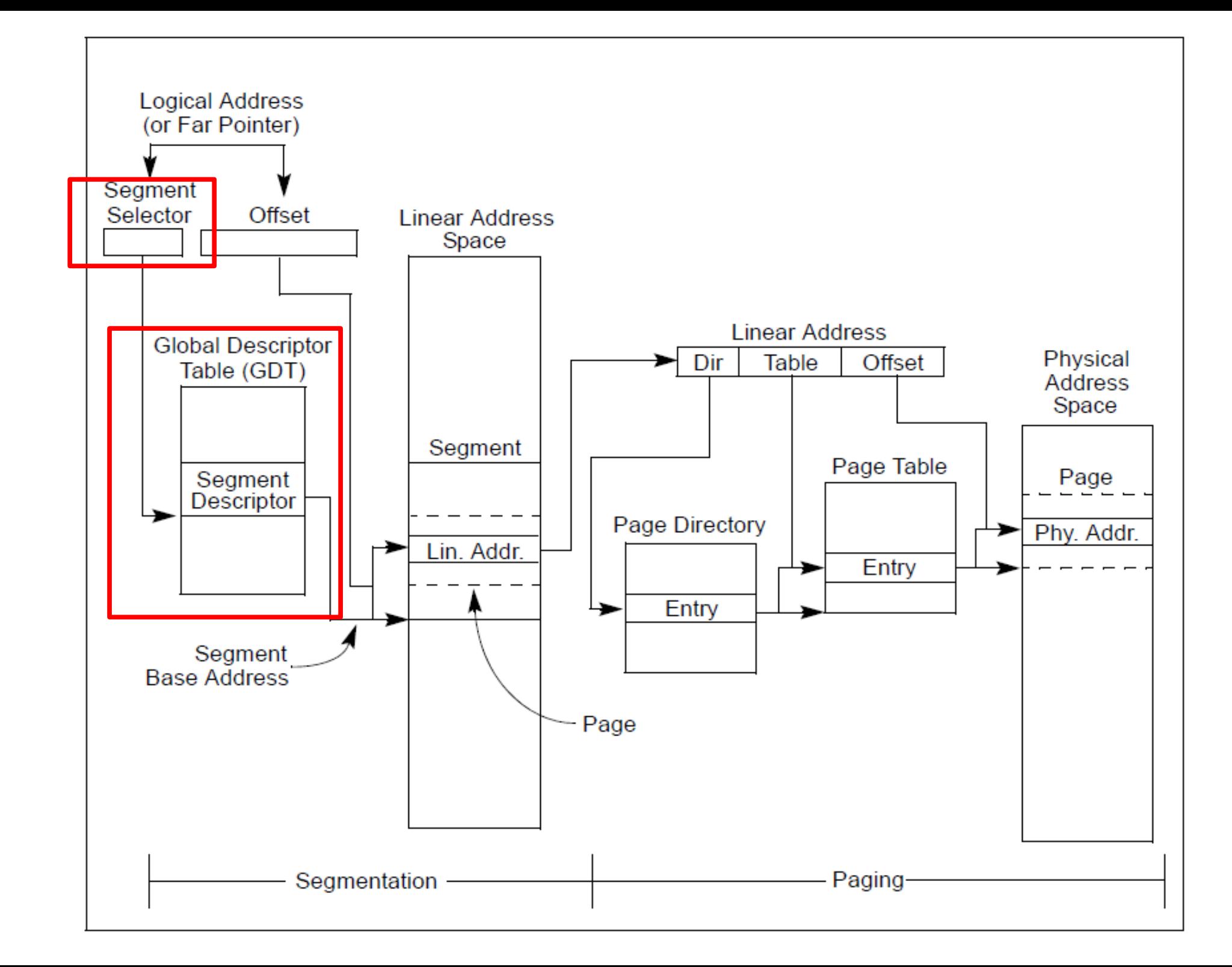

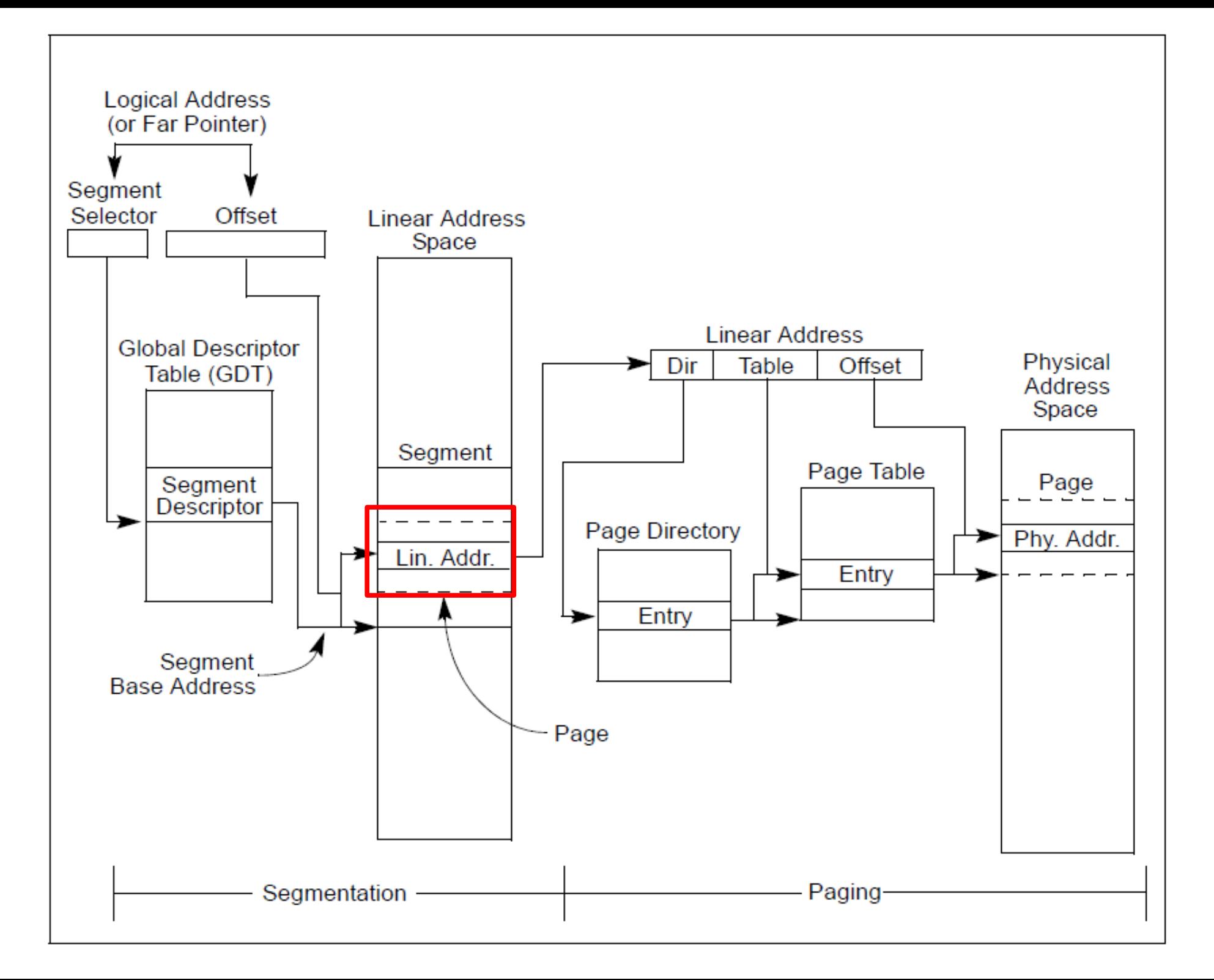

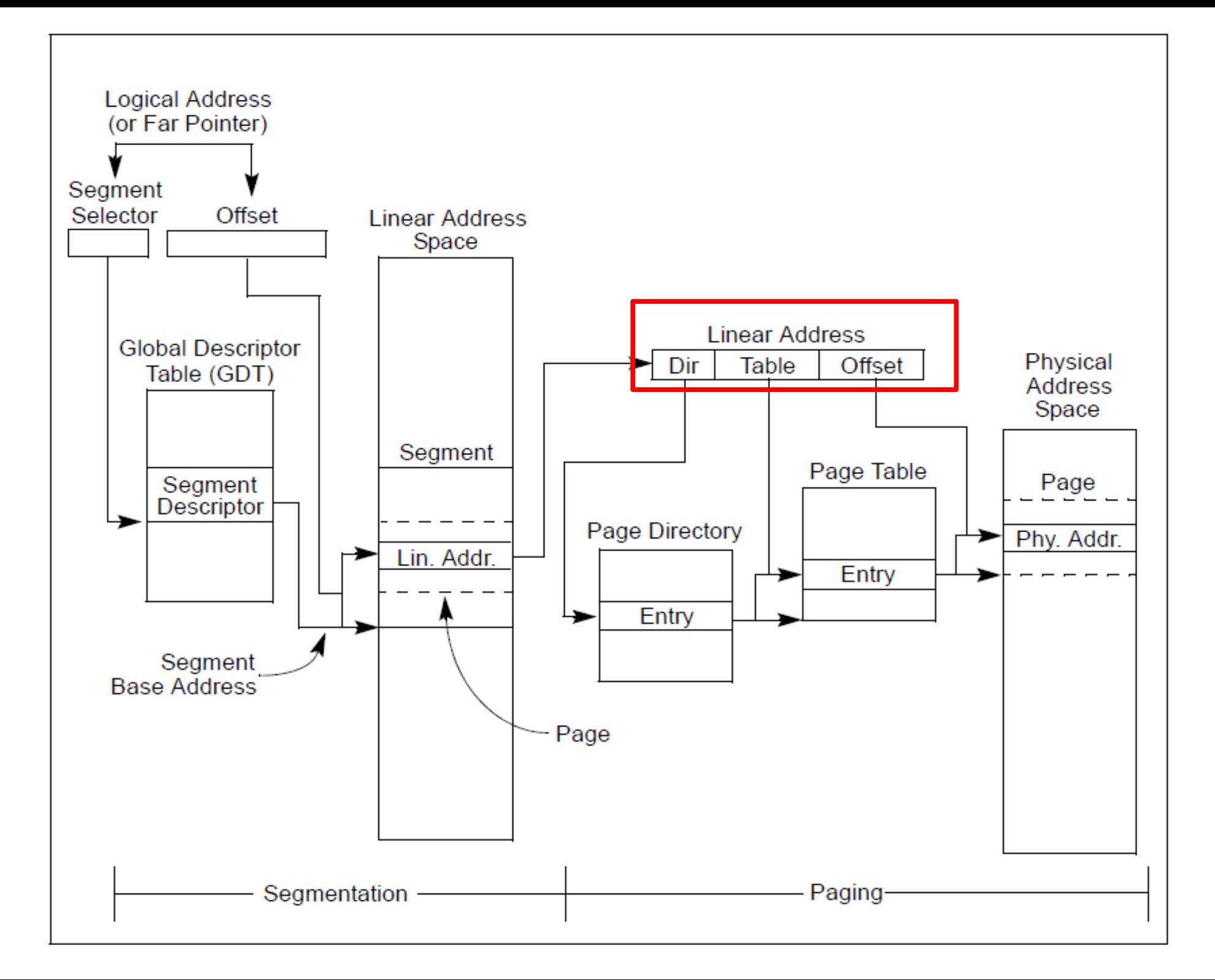

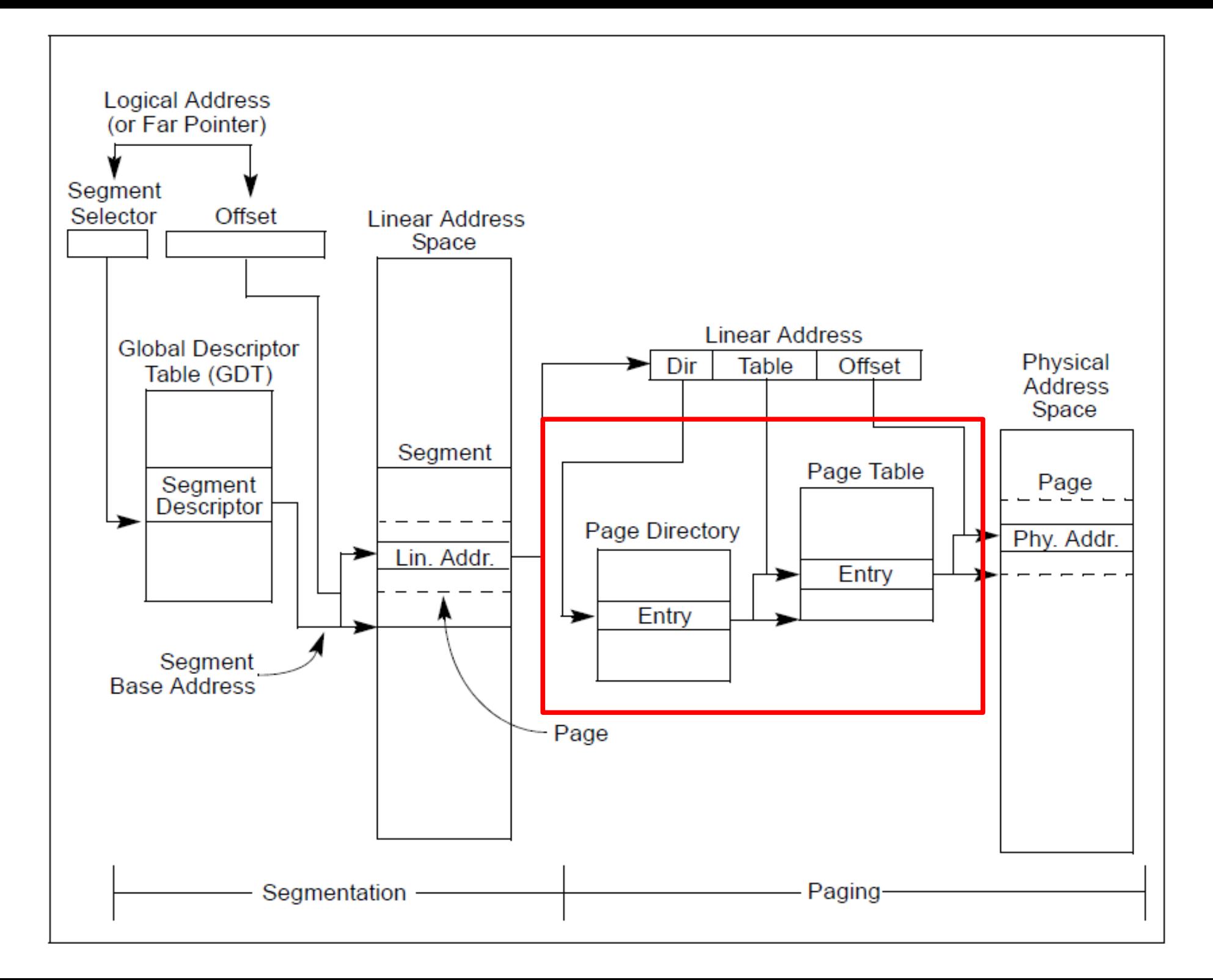

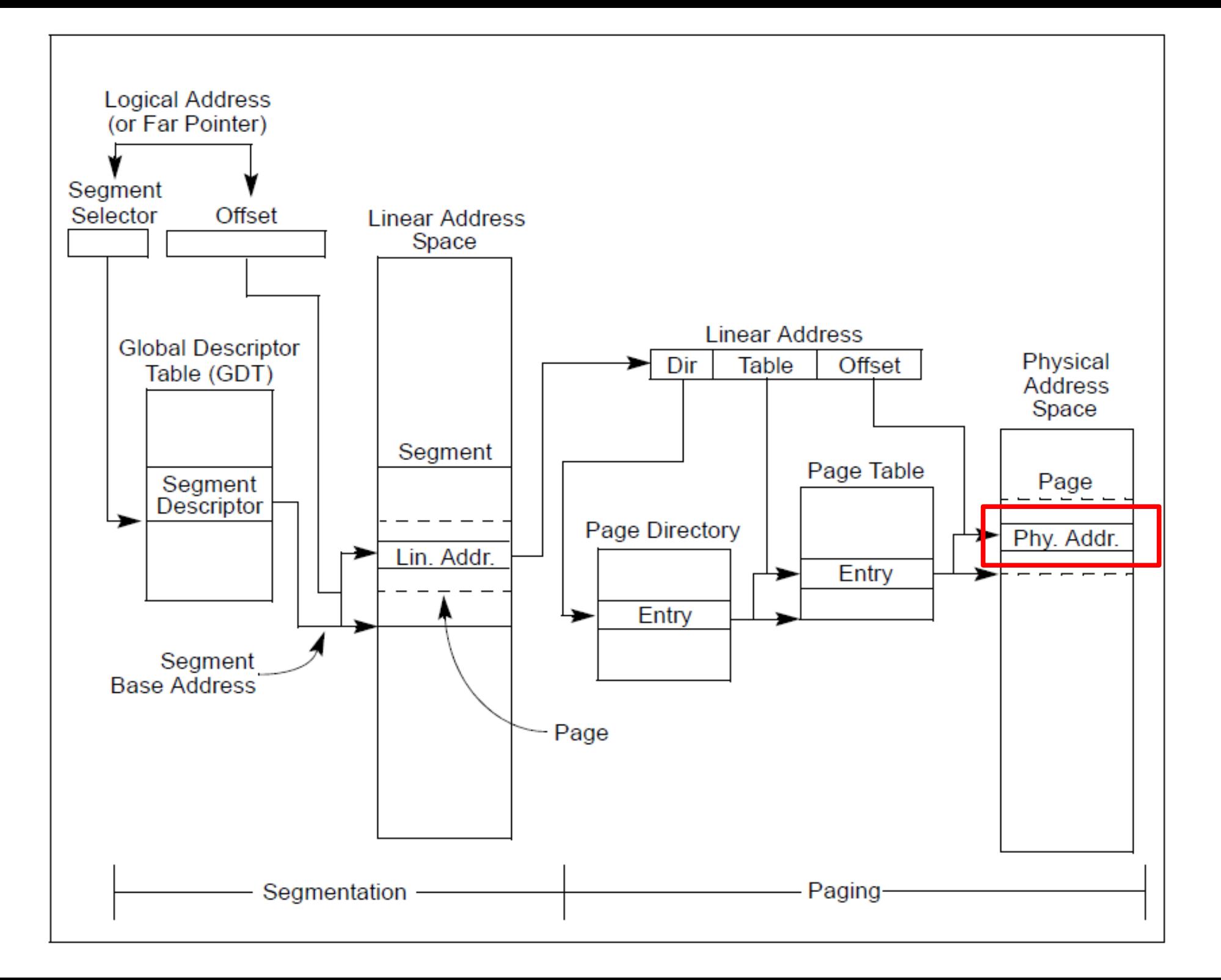

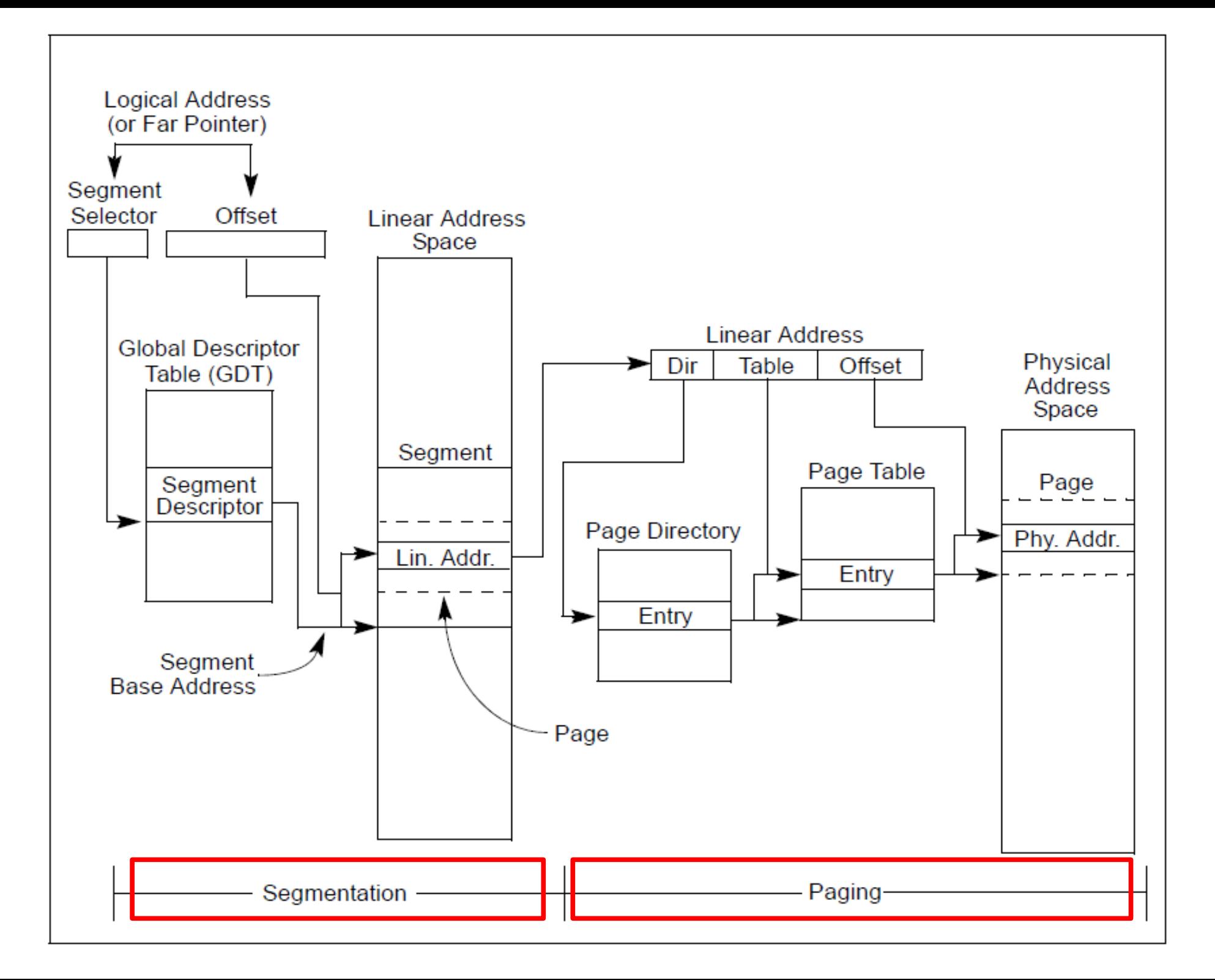

## Segmentation

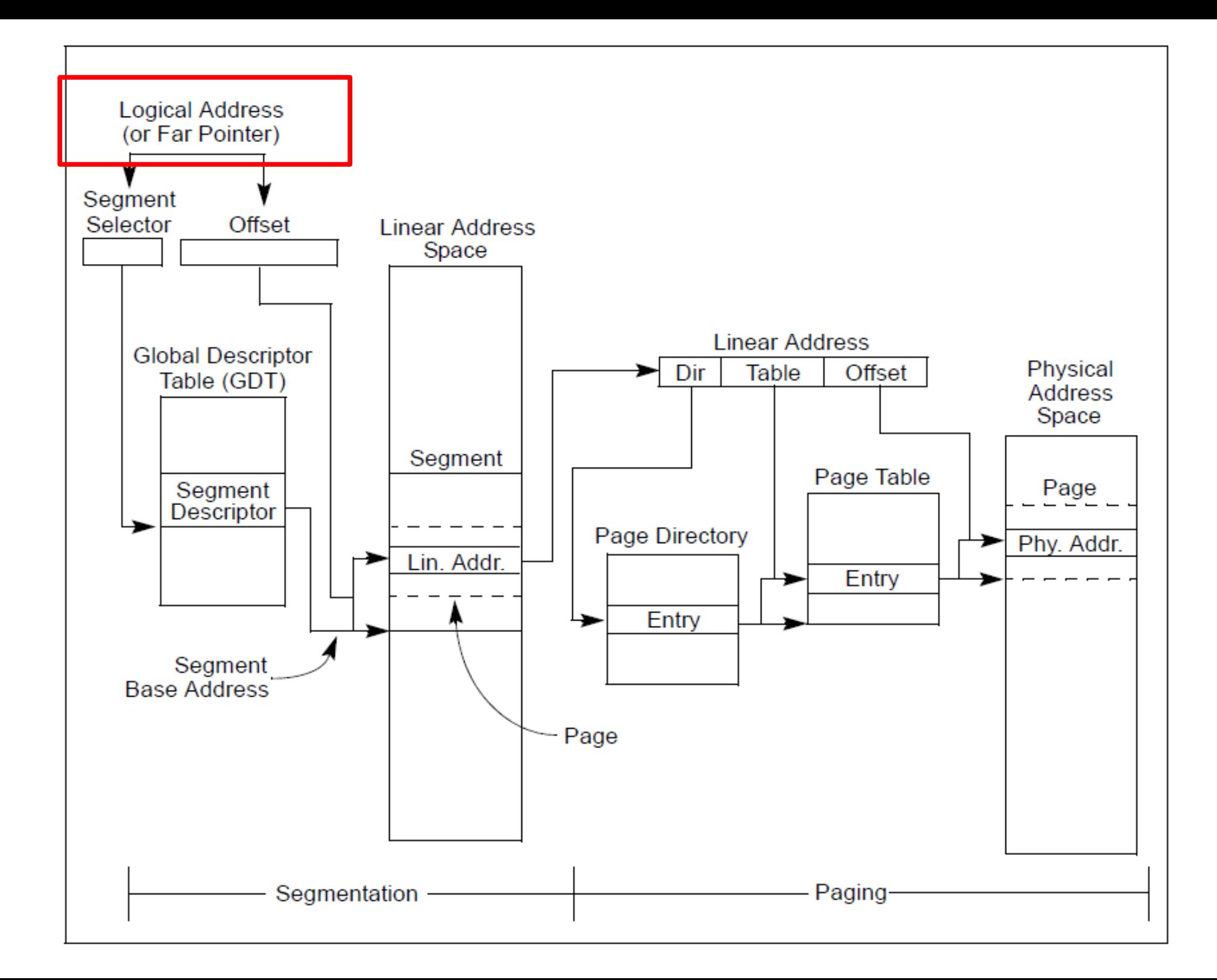

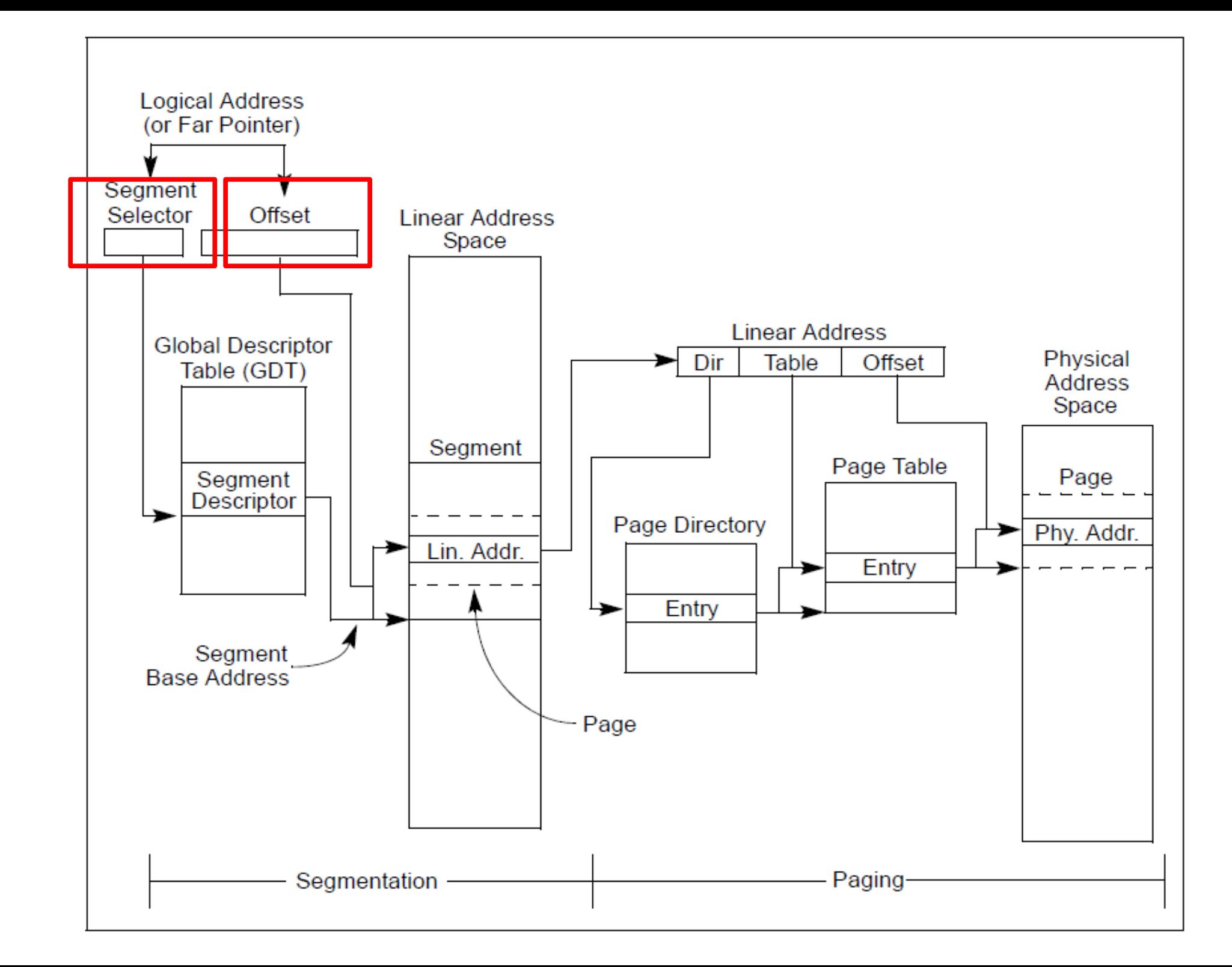

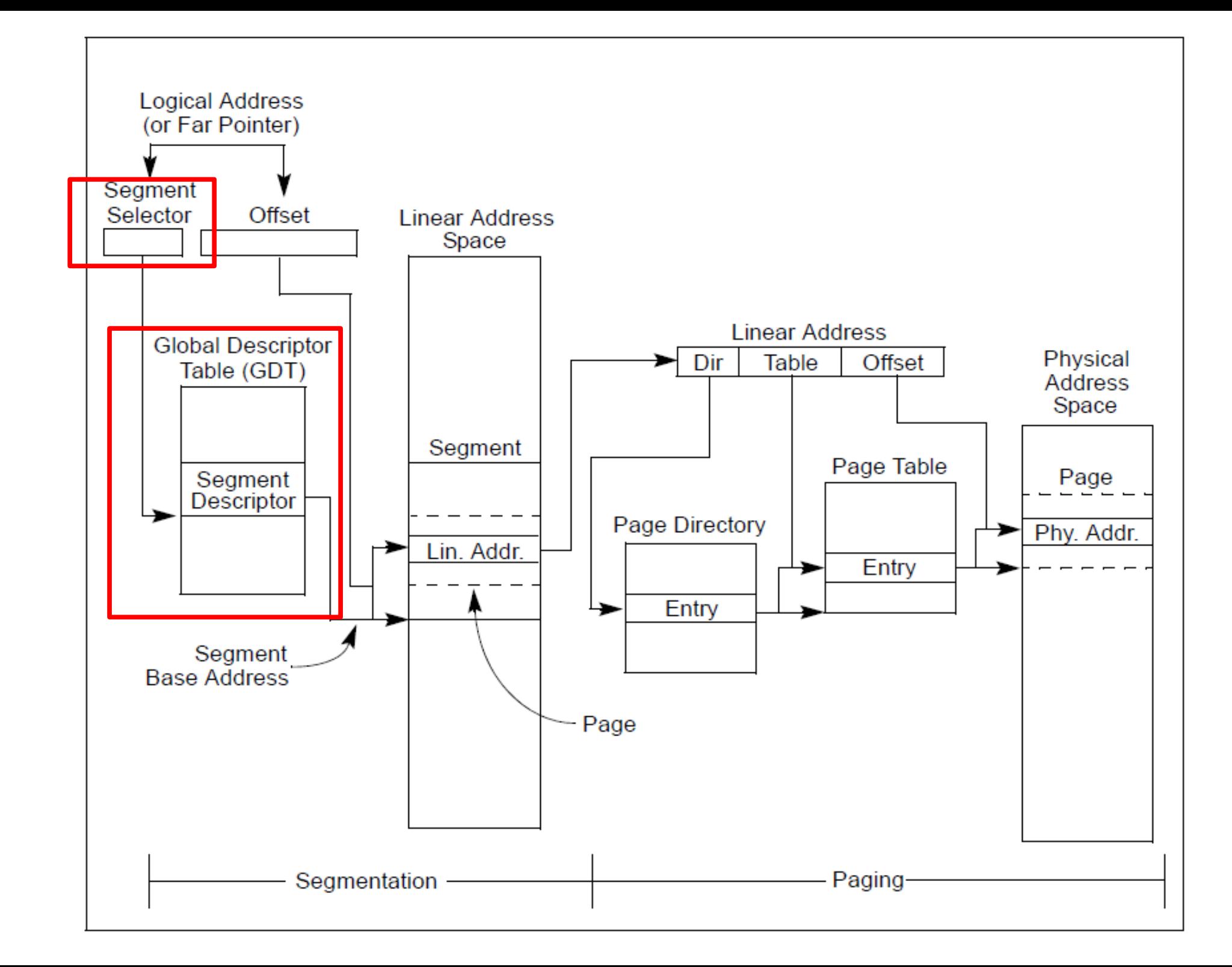

### Descriptor table

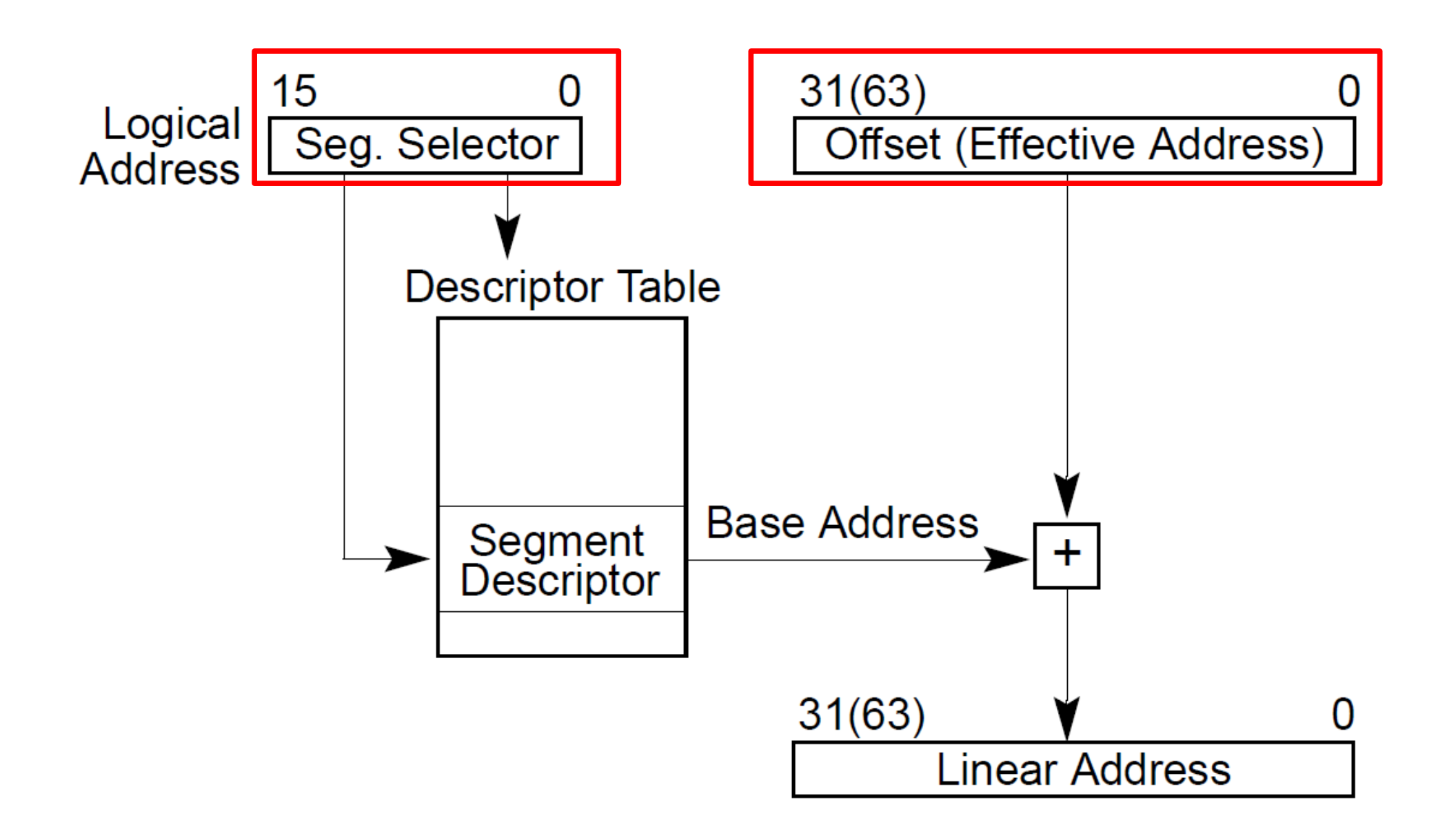

### Descriptor table

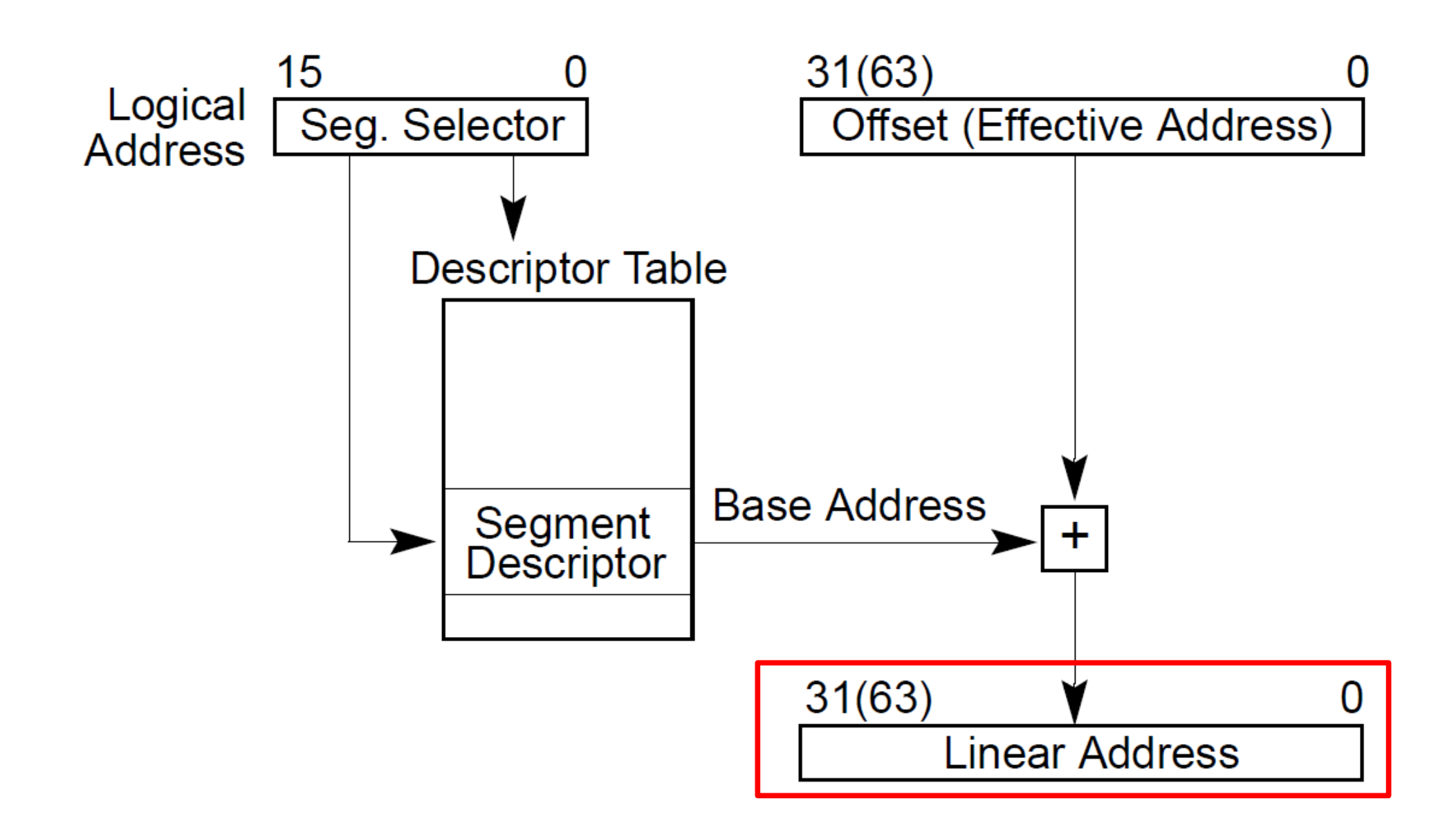

### Segment descriptors

- Base address
	- $\cdot$  0 4 GB
- Limit (size)
	- $0 4$  GB
- Access rights
	- Executable, readable, writable
	- Privilege level (0 3)

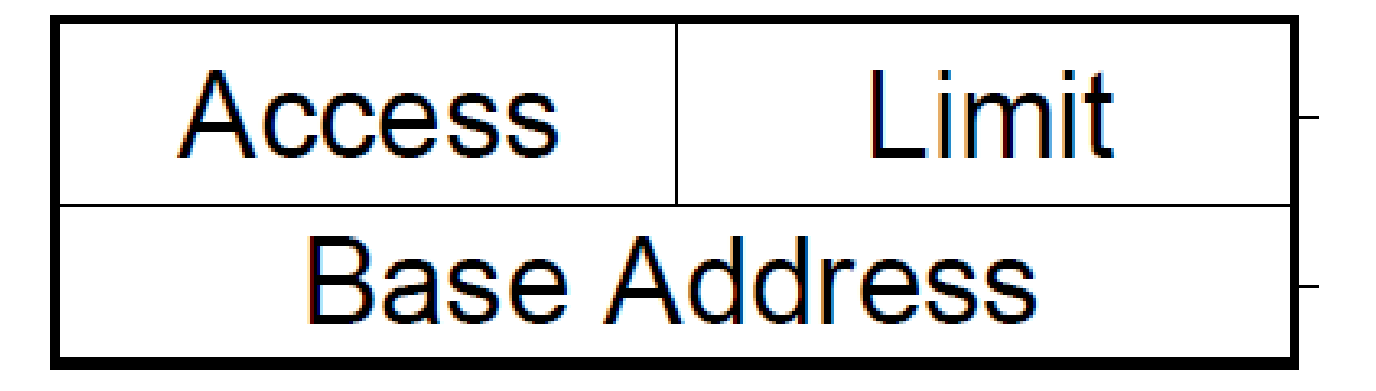

### **Segment descriptors**

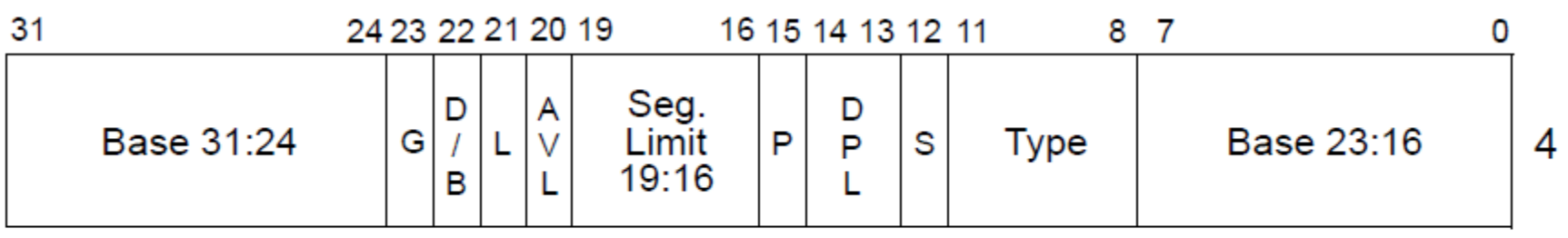

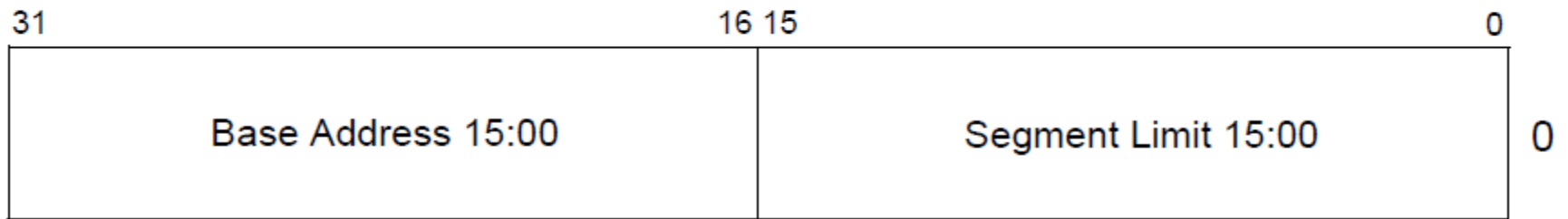

- $L \t -64$ -bit code segment (IA-32e mode only)
- AVL Available for use by system software
- BASE Segment base address
- $D/B$  Default operation size (0 = 16-bit segment; 1 = 32-bit segment)
- DPL Descriptor privilege level
- G Granularity
- **LIMIT** Segment Limit
- P Segment present
- S  $-$  Descriptor type (0 = system; 1 = code or data)
- TYPE Segment type

### Segment registers

- Hold 16 bit segment selectors
	- Pointers into a special table
	- Global or local descriptor table
- Segments are associated with one of three types of storage
	- Code
	- Data
	- Stack

### Code segment

- Code
	- CS register
	- EIP is an offset inside the segment stored in CS
- Can only be changed with
	- procedure calls,
	- interrupt handling, or
	- task switching

### Data segment

- Data
	- DS, ES, FS, GS
	- 4 possible data segments can be used at the same time

### Stack segment

- Stack
	- SS
- Can be loaded explicitly
	- OS can set up multiple stacks
	- Of course, only one is accessible at a time

### Programming model

- Segments for: code, data, stack, "extra"
	- A program can have up to 6 total segments
	- Segments identified by registers: cs, ds, ss, es, fs, gs
- Prefix all memory accesses with desired segment:
	- mov eax, ds:0x80 (load offset 0x80 from data into eax)
	- jmp cs:0xab8 (jump execution to code offset 0xab8)
	- mov ss:0x40, ecx (move ecx to stack offset 0x40)

## Segmented programming (not real)

static int  $x = 1$ ; int y; // stack if  $(x)$  {  $y = 1;$  printf ("Boo"); } else

$$
y = 0;
$$

 $ds:x = 1; // data$ ss:y; // stack if  $(ds:X)$  {  $ss: y = 1;$  cs:printf(ds:"Boo"); } else  $ss:y = 0;$ 

### Programming model, cont.

- This is cumbersome, so infer code, data and stack segments by instruction type:
	- Control-flow instructions use code segment (jump, call)
	- Stack management (push/pop) uses stack
	- Most loads/stores use data segment
- Extra segments (es, fs, gs) must be used explicitly

### Logical address

• Segment selector (16 bit) + offset (32 bit)

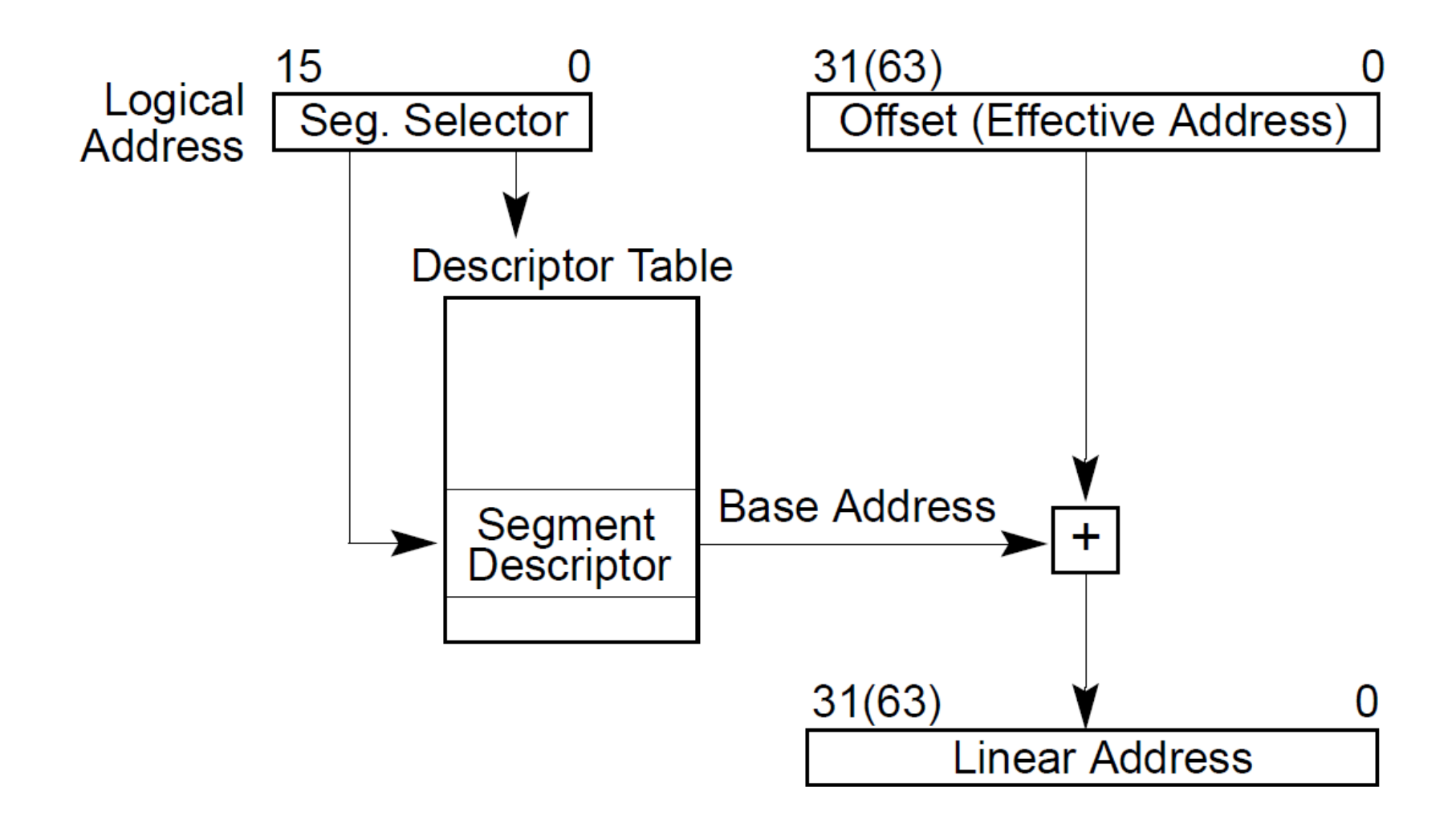

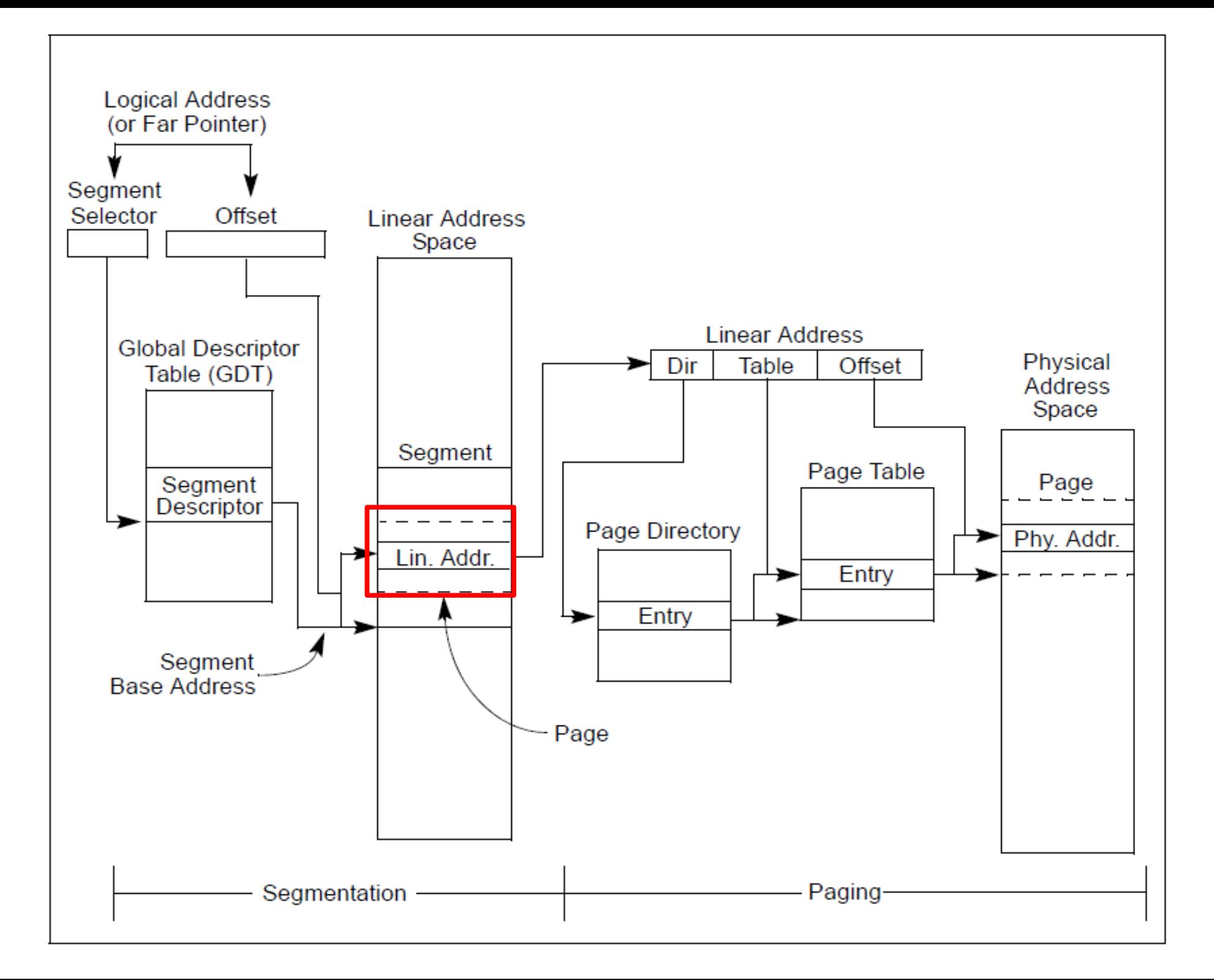

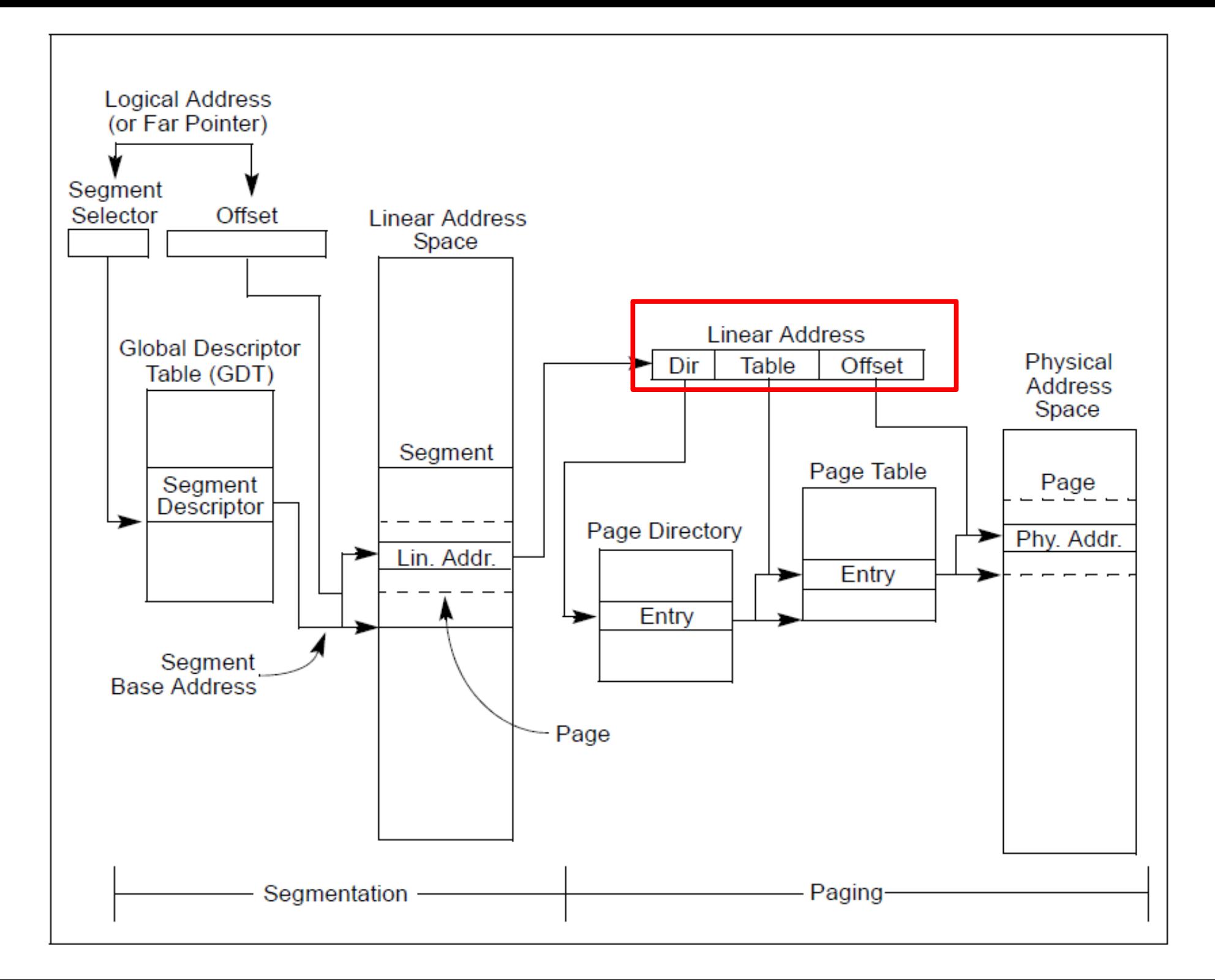

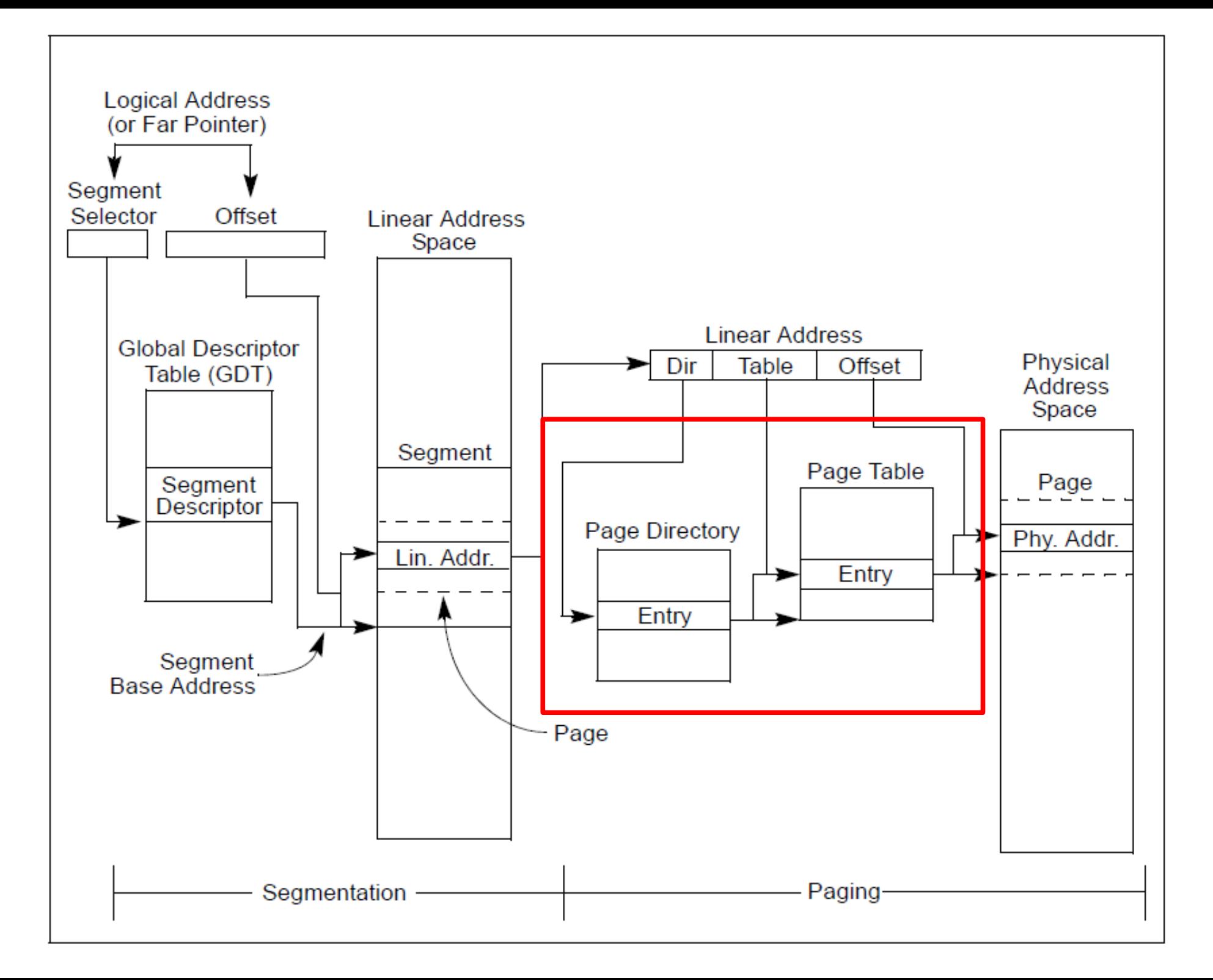

## Paging

## Paging idea

- Break up memory into 4096-byte chunks called pages
	- Modern hardware supports 2MB, 4MB, and 1GB pages
- Independently control mapping for each page of linear address space

- Compare with segmentation (single base  $+$  limit)
	- many more degrees of freedom

## Why do we need paging?

- Illusion of a private address space
	- Identical copy of an address space in multiple programs
		- Remember fork()?
	- Simplifies software architecture
		- One program is not restricted by the memory layout of the others

## Why do we need paging?

- Illusion of a private address space
	- Identical copy of an address space in multiple programs
		- Remember fork()?
	- Simplifies software architecture
		- One program is not restricted by the memory layout of the others
- Emulate large virtual address space on a smaller physical memory
	- Swap rarely accessed pages to disk

## Why do we need paging?

- Share a region of memory across multiple programs
	- Communication (shared buffer of messages)
	- Shared libraries
- Isolate parts of the program
- Isolate programs from OS

### Page translation

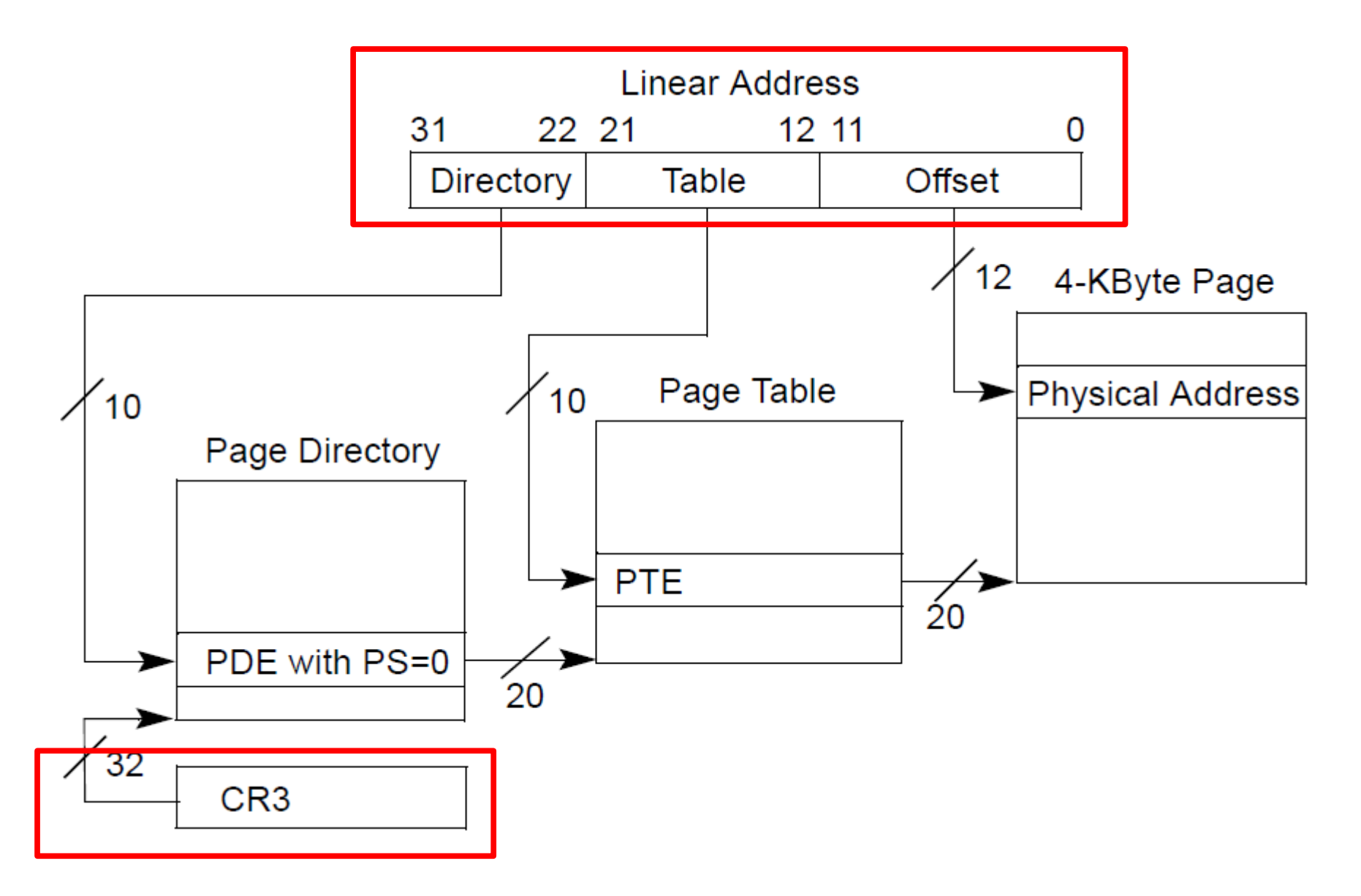

### Page translation

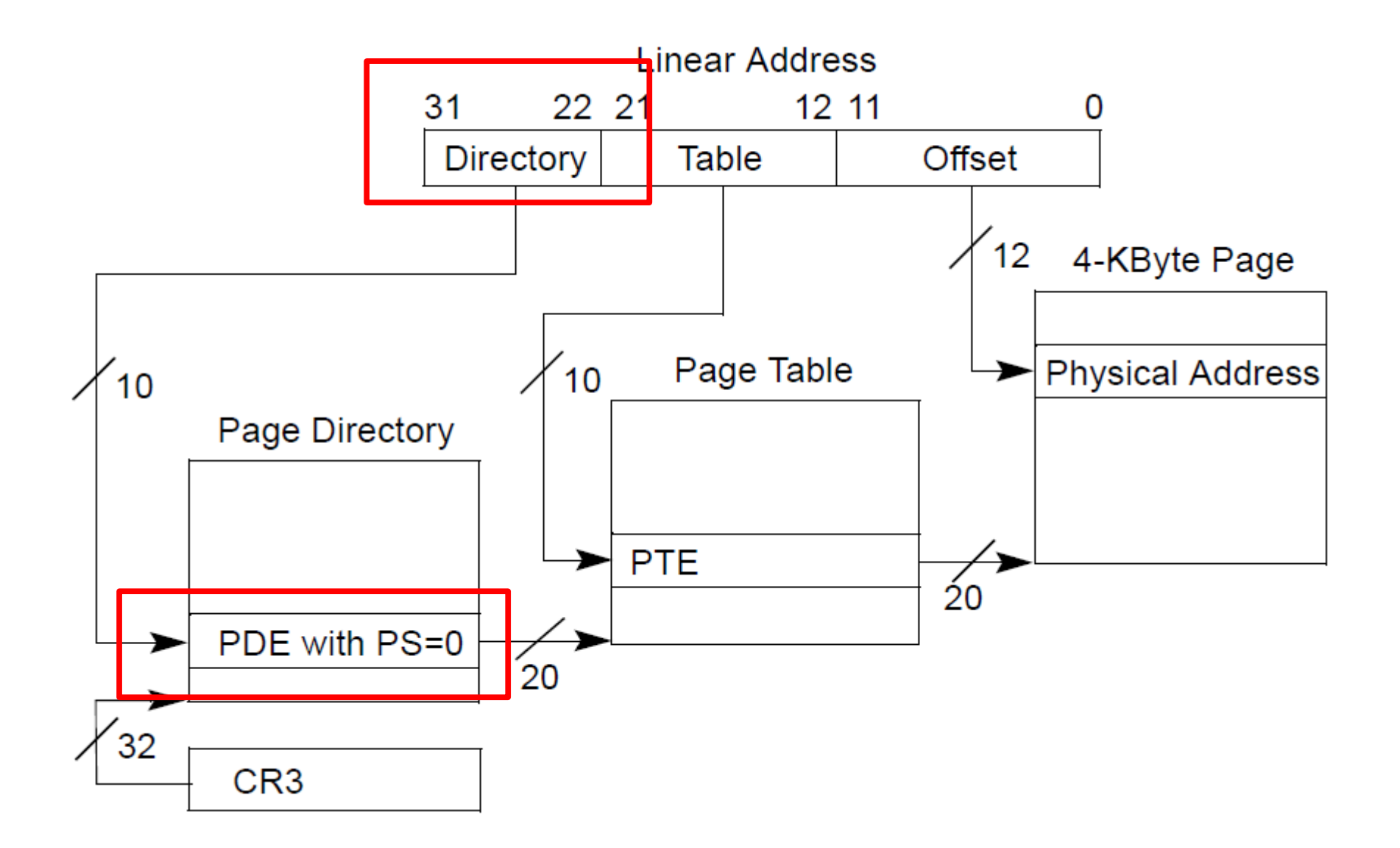

## Page directory entry (PDE)

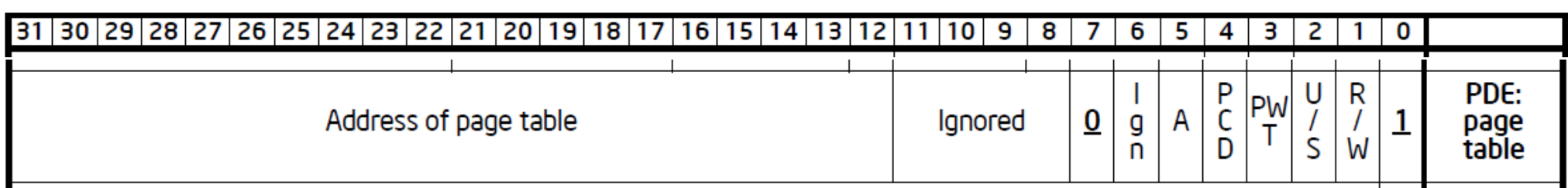

- 20 bit address of the page table
	- Pages 4KB each, we need 1M to cover 4GB
- $R/W -$  writes allowed?
	- To a 4MB region controlled by this entry
- U/S user/supervisor
	- $\cdot$  If 0 user-mode access is not allowed
- $A -$  accessed

## Page table entry (PTE)

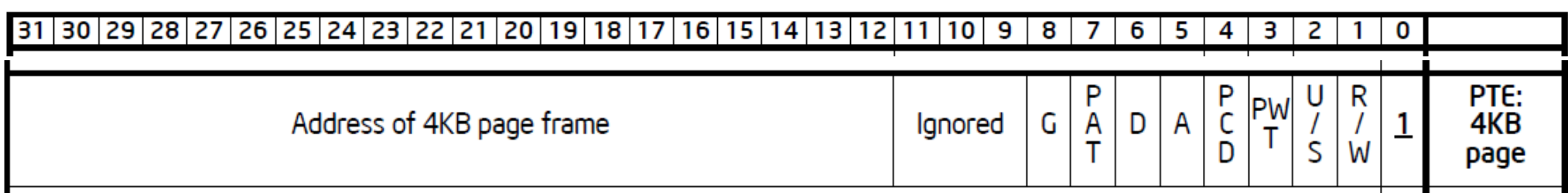

- 20 bit address of the 4KB page
	- Pages 4KB each, we need 1M to cover 4GB
- $R/W -$  writes allowed?
	- To a 4KB page
- U/S user/supervisor
	- If 0 user-mode access is not allowed
- $A -$  accessed
- $\bullet$  D dirty software has written to this page

### Page translation

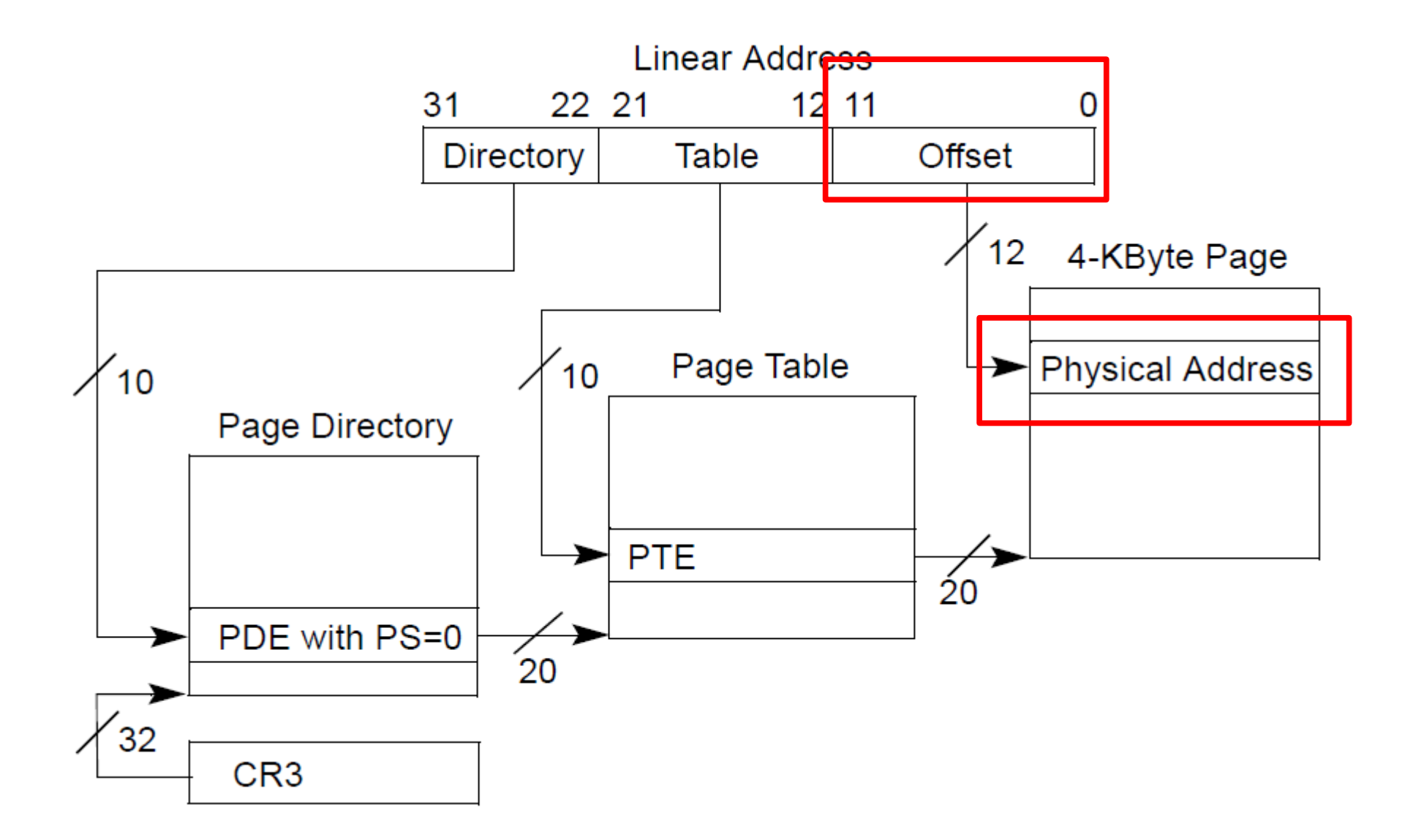

# Back of the envelope

- If a page is 4K and an entry is 4 bytes, how many entries per page?
	- 1 $k$
- How large of an address space can 1 page represent?
	- 1k entries  $*$  1page/entry  $*$  4K/page  $=$  4MB
- How large can we get with a second level of translation?
	- 1k tables/dir  $*$  1k entries/table  $*$  4k/page = 4 GB
	- Nice that it works out that way!

### Questions?

#### References

## TLB

- CPU caches results of page table walks
	- In translation lookaside buffer (TLB)
- Walking page table is slow
	- Each memory access is 200-300 cycles on modern hardware
	- L3 cache access is 70 cycles

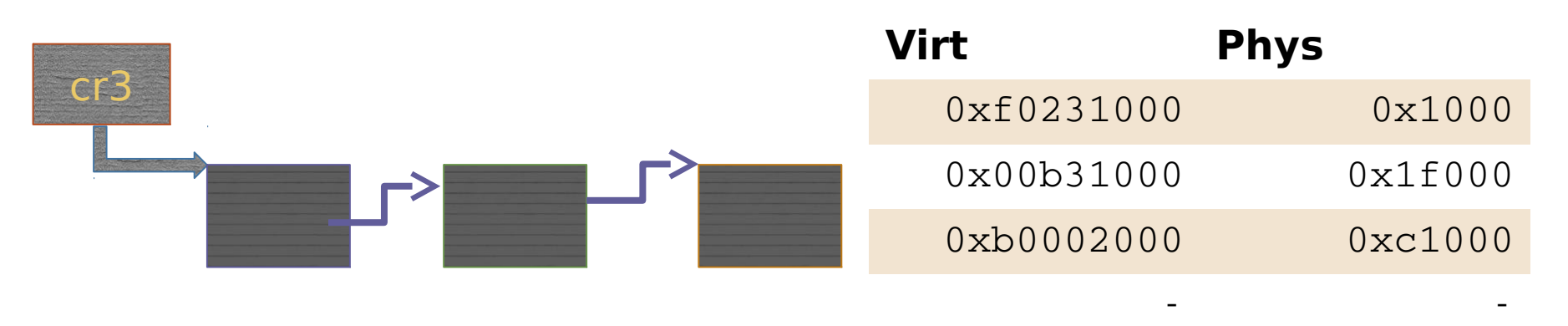

## TLB

- TLB is a cache (in CPU)
	- It is not coherent with memory
	- If page table entry is changes, TLB remains the same and is out of sync

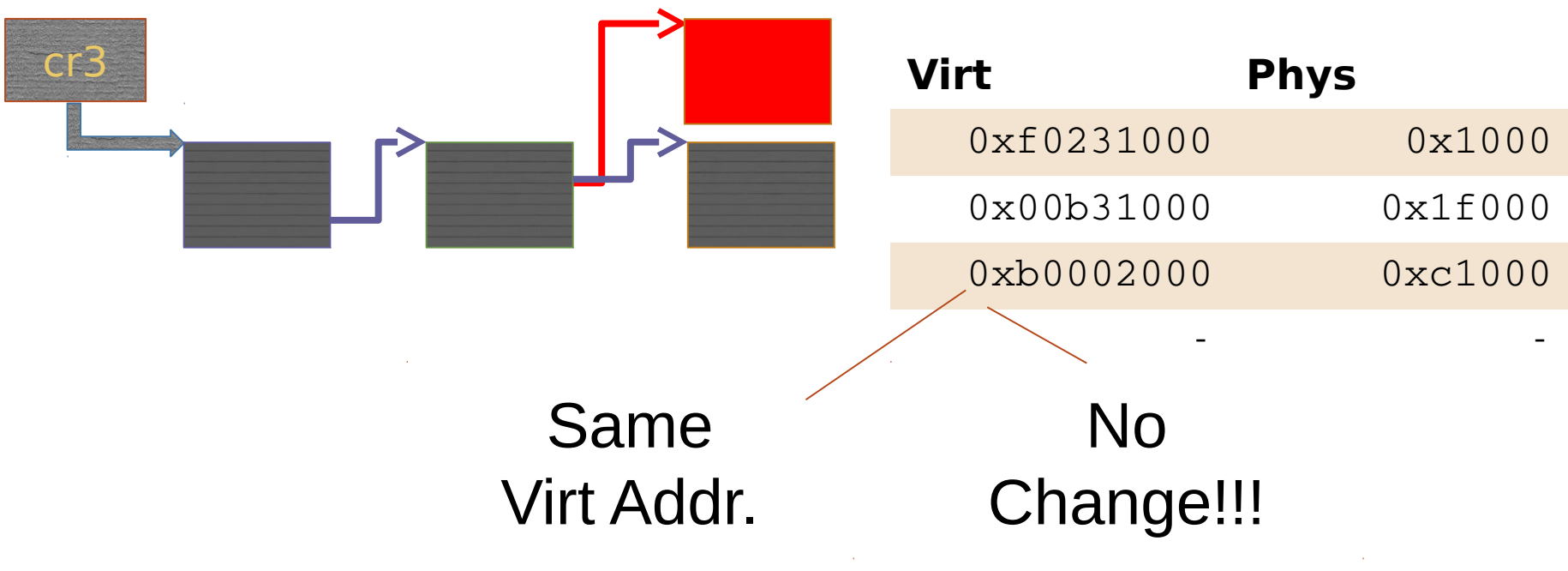

## Invalidating TLB

- After every page table update, OS needs to manually invalidate cached values
- Modern CPUs have "tagged TLBs",
	- Each TLB entry has a "tag"  $-$  identifier of a process
	- No need to flush TLBs on context switch
- On Intel this mechanism is called
	- Process-Context Identifiers (PCIDs)

• Determine a working set of a program?

- Determine a working set of a program?
	- Use "accessed" bit

- Determine a working set of a program?
	- Use "accessed" bit
- Iterative copy of a working set?
	- Used for virtual machine migration

- Determine a working set of a program?
	- Use "accessed" bit
- Iterative copy of a working set?
	- Used for virtual machine migration
	- Use "dirty" bit

- Determine a working set of a program?
	- Use "accessed" bit
- Iterative copy of a working set?
	- Used for virtual machine migration
	- Use "dirty" bit
- Copy-on-write memory, e.g. lightweigh fork()?

- Determine a working set of a program?
	- Use "accessed" bit
- Iterative copy of a working set?
	- Used for virtual machine migration
	- Use "dirty" bit
- Copy-on-write memory, e.g. lightweight fork()?
	- Map page as read/only

### When would you disable paging?

## When would you disable paging?

- Imagine you're running a memcached
	- Key/value cache

 $\bullet$ 

- You serve 1024 byte values (typical) on 10Gbps connection
	- 1024 byte packets can leave every 835ns, or 1670 cycles (2GHz machine)
	- This is your target budget per packet

## When would you disable paging?

- Now, to cover 32GB RAM with 4K pages
	- You need 64MB space
	- 64bit architecture, 3-level page tables
- Page tables do not fit in L3 cache
	- Modern servers come with 32MB cache
- Every cache miss results in up to 3 cache misses due to page walk (remember 3-level page tables)
	- Each cache miss is 200 cycles
- Solution: 1GB pages

### Page translation for 4MB pages

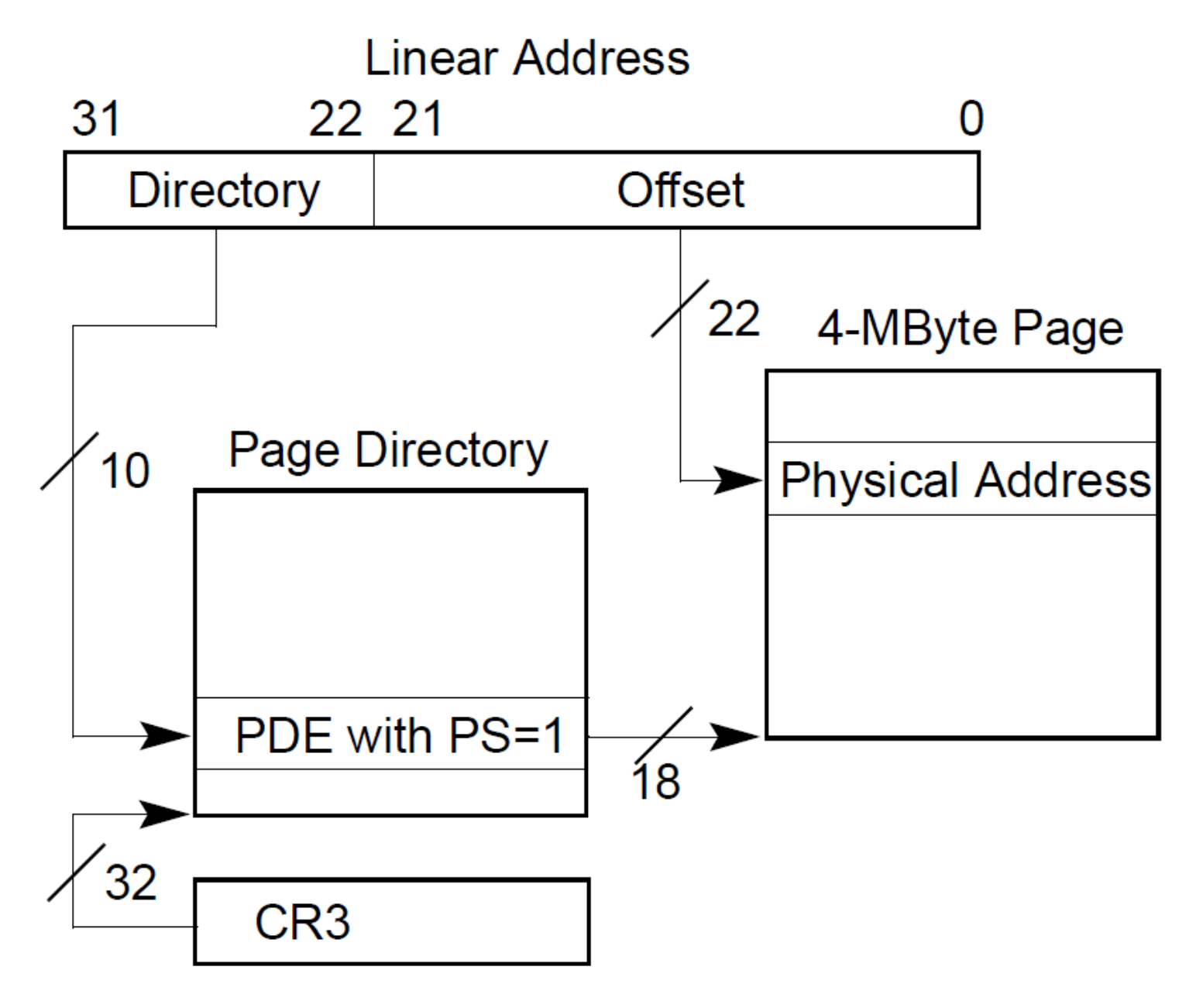